#### **Administração e Segurança em Redes de Computadores** Curso Técnico em Informática

Prof. Vinícius Alves Hax

# **Na aula de hoje**

• Linux: História e definições

O pai do pai

## **Bell Labs**

- Em 1983 foi fundada a AT&T (American Telephone and Telegraph) por Graham Bell e mais dois sócios
	- Teve, na pratica, o monopólio de telecomunicação nos EUA durante o século XX
- Em 1925 a AT&T cria uma subsidiária somente para pesquisa, o Bell Labs (Labs de laboratório)

# **Bell Labs**

- Criou vários projetos importantes: o transistor, LED, laser, linguagem C, etc, etc
- 10 prêmios Nobels
- 5 prêmios Turing

https://en.wikipedia.org/wiki/Bell\_Labs

• Um dos seus empregados, William Shockley, saiu para montar sua própria empresa. Ele é considerado um dos pais do Vale do Silício.

O pai do Linux

# **História do Unix**

- Bell Labs em conjunto com o MIT e a General Eletric criam o projeto Multics (Multiplexed Information and Computing Service)
- A proposta em essência era fornecer computação como um serviço, tal qual telefone ou luz elétrica
- Qualquer semelhança com Softwares As A Service (SAAS) não é mera coincidência.

# **Unix**

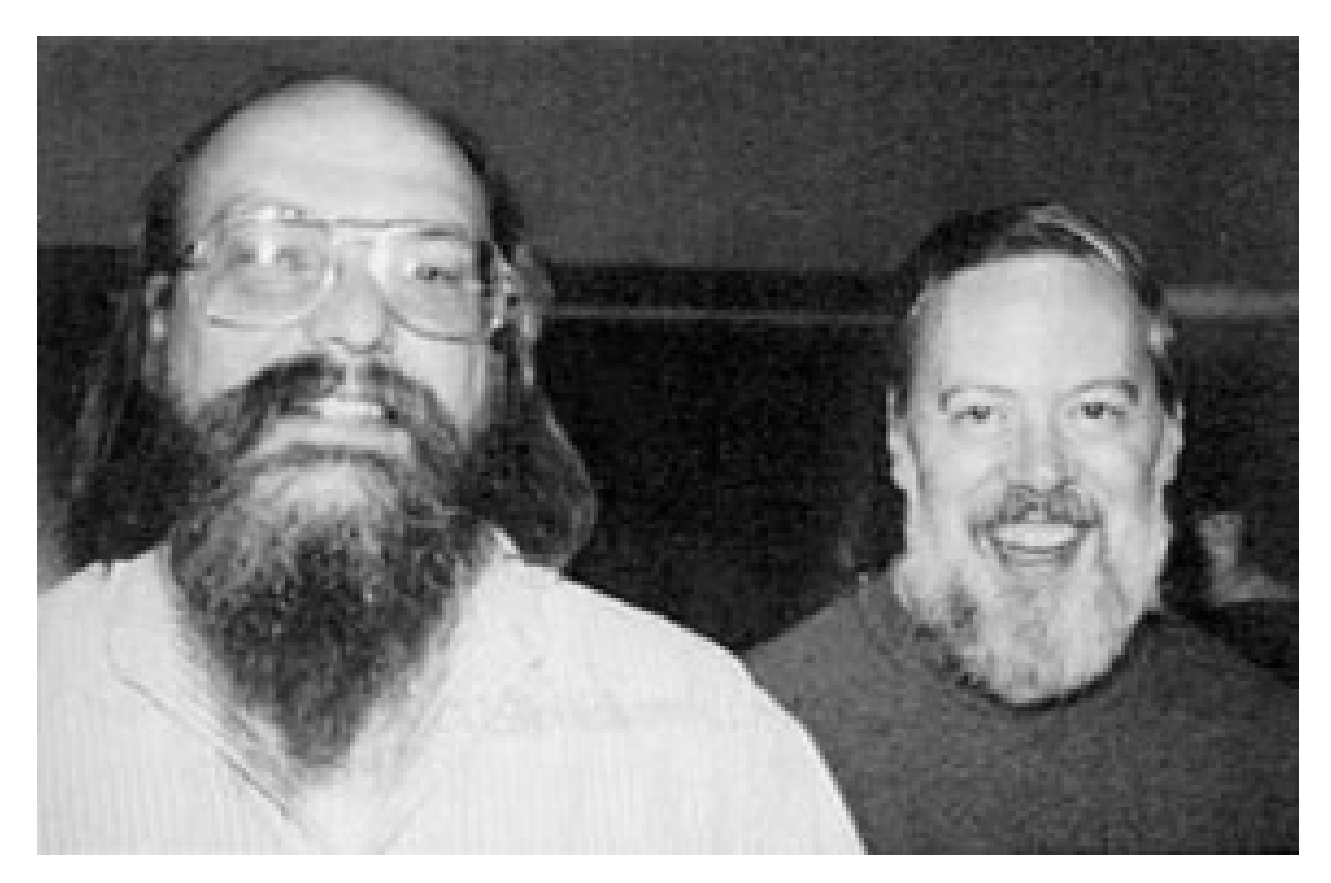

• Em 1969 Ken Thompson (esq) e Dennis Ritchie\* (dir) começaram a trabalhar em uma versão mais simples do Multics: o Unics (**Uniplexed** Information and Computing Service), depois renomeado para Unix.

\*Ritchie também criou a linguagem C

### **História do Unix**

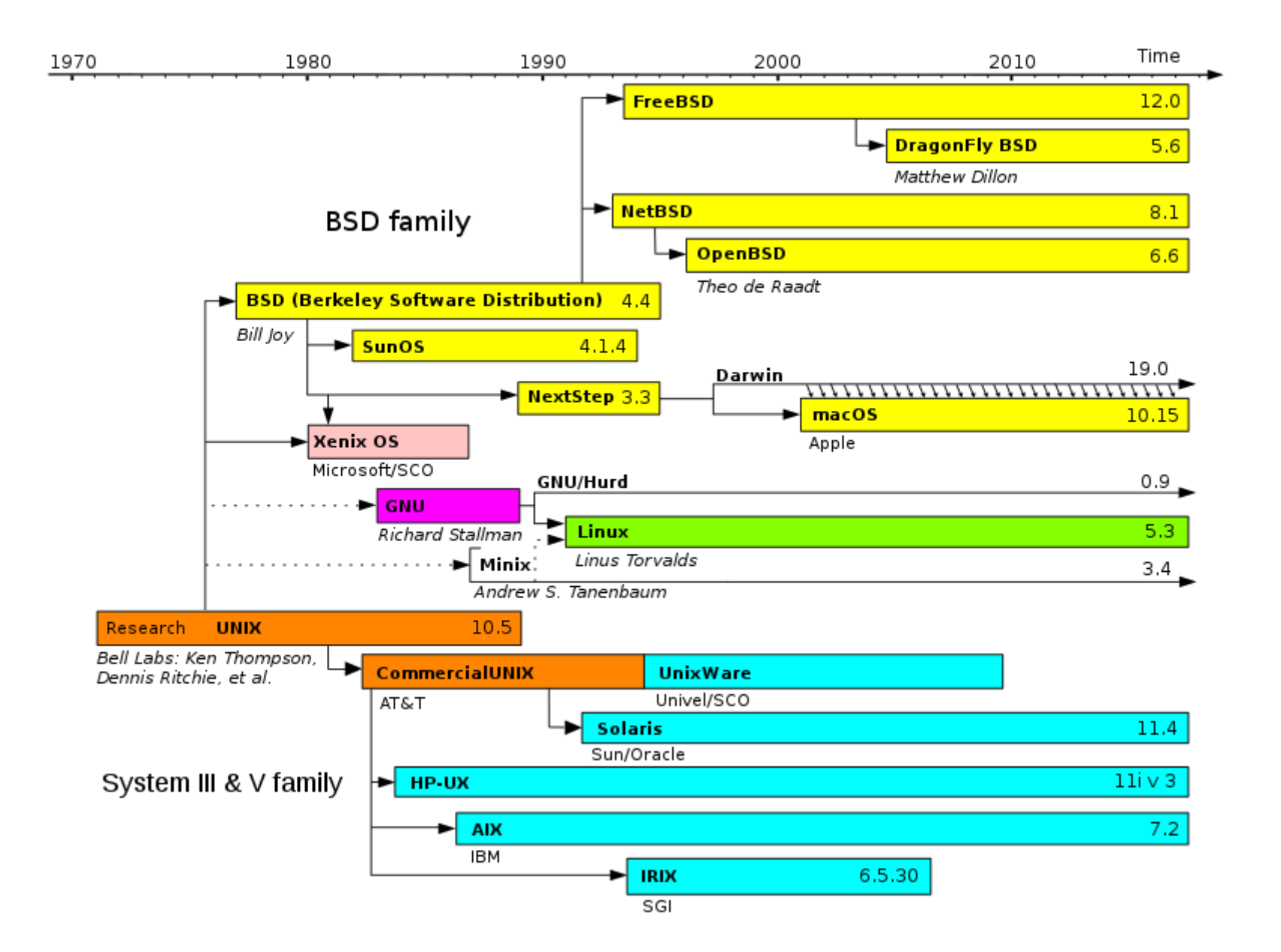

#### Software Livre

## **Richard Stallman**

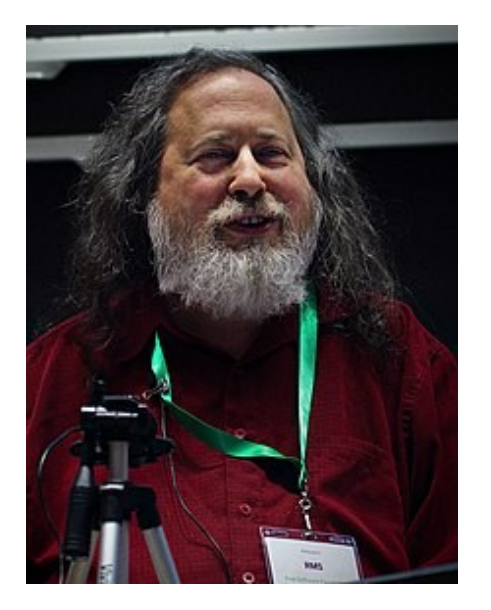

Trabalhava no MIT. Notou que havia uma tendência em fechar o software das soluções e isso o incomodou profundamente.

- Criou uma organização FSF para defender a liberdade de software
- Criou um projeto para desenvolver soluções livres (gcc e Emacs)
	- Mas faltava um kernel ...

## **As cinco liberdades**

- "A liberdade de executar o programa como você desejar, para qualquer propósito (liberdade 0).
- A liberdade de estudar como o programa funciona, e adaptá-lo às suas necessidades (liberdade 1). Para tanto, acesso ao código-fonte é um pré-requisito.
- A liberdade de redistribuir cópias de modo que você possa ajudar outros (liberdade 2).
- A liberdade de distribuir cópias de suas versões modificadas a outros (liberdade 3). Desta forma, você pode dar a toda comunidade a chance de beneficiar de suas mudanças. Para tanto, acesso ao código-fonte é um pré-requisito."

https://www.gnu.org/philosophy/free-sw.pt-br.html#four-freedoms

#### Linux

### **Linux**

• Linus Torvalds, aluno de Ciência da Computação na Finlândia decidiu criar seu próprio sistema operacional

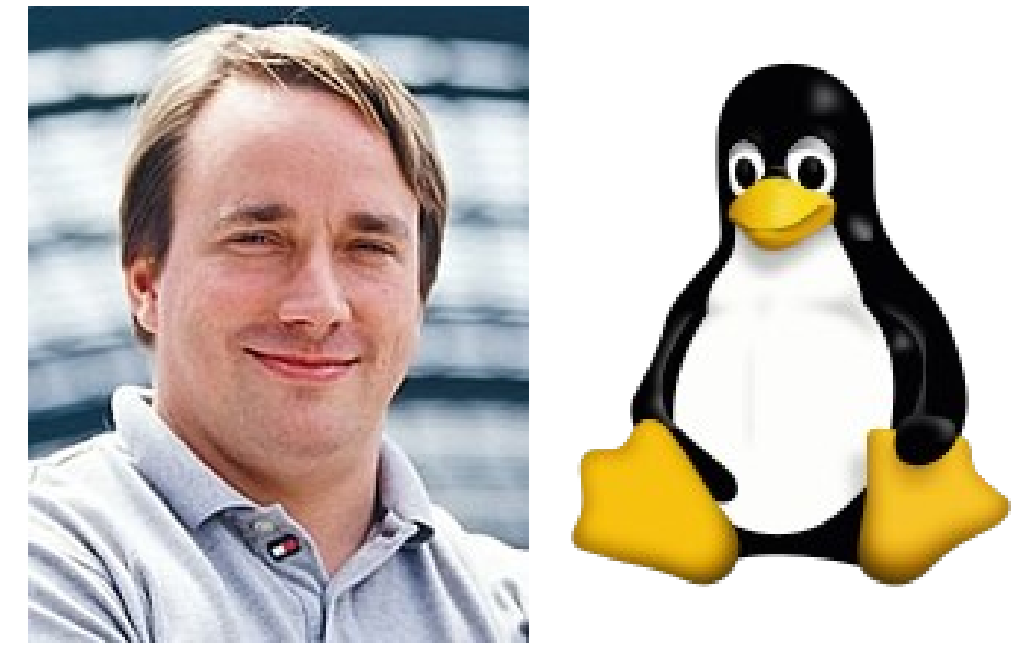

Agosto de 1991: "Olá a todos que estão usando minix.

Eu estou fazendo um sistema operacional livre (é apenas um hobby, não será grande e profissional como o gnu) para os clones AT 386(486). Está sendo desenvolvido desde abril e está quase pronto. […] "

Distribuições Linux

# **O que é uma distribuição?**

#### Kernel + softwares diversos + ambiente gráfico + personalizações (principalmente de aparência)

 $\tilde{\mathcal{O}}$ 

17 / 21

# **Principais distribuições**

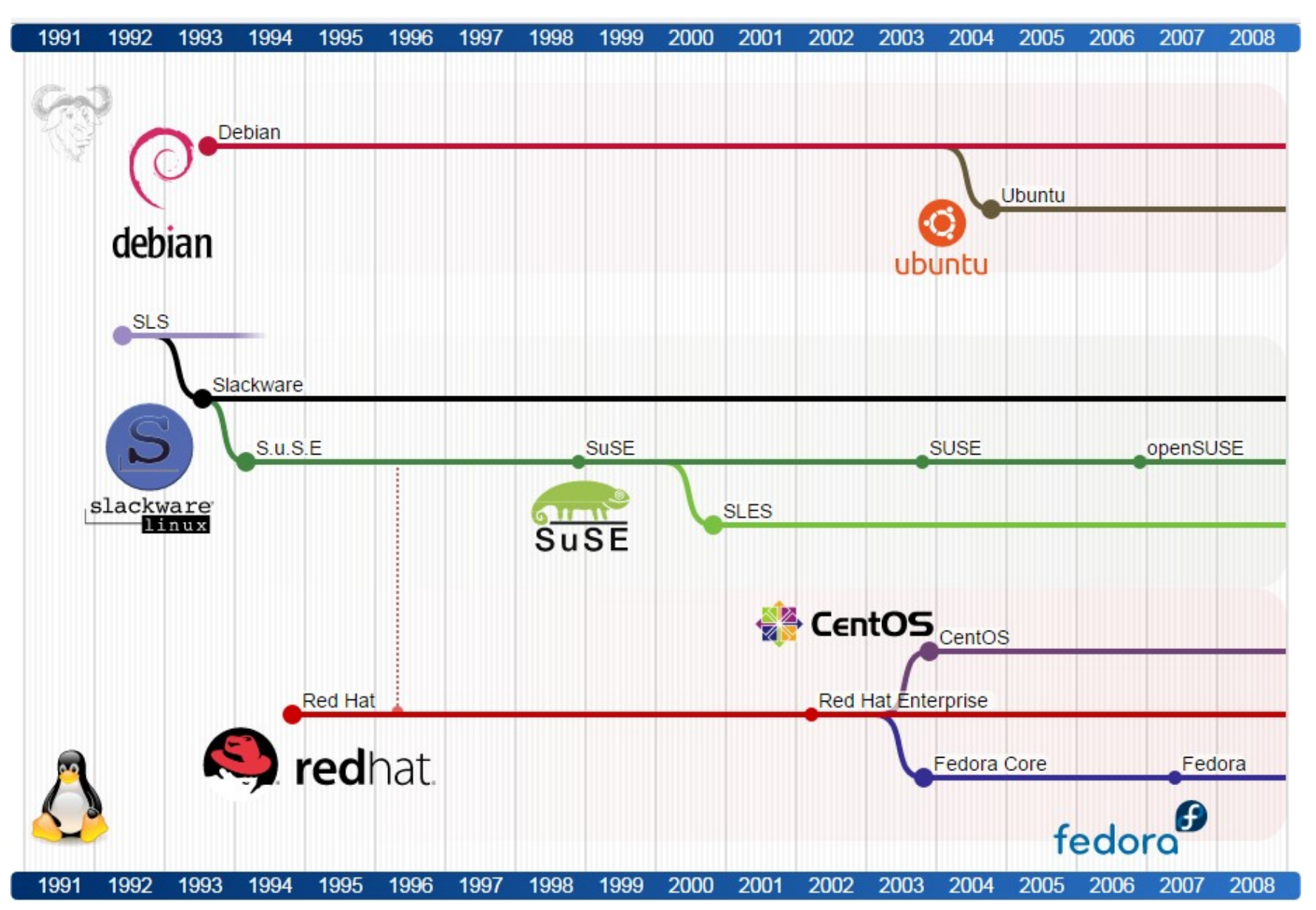

18 / 21

## **Quais as distribuições mais usadas?**

- Não existem registros
- Distrowatch

### **Menções honrosas**

- Gentoo
- ArchLinux  $\rightarrow$  Manjaro
- Linux From Scratch
- Brasileiras:
	- Gobolinux
	- Conectiva (RIP)
	- Kurumin (RIP)

# **Links das imagens**

- Distribuições Linux (completo) https://pt.wikipedia.org/wiki/Ficheiro:Linux\_Distri bution\_Timeline.svg
- Principais distribuições Linux https://cognitivewaves.wordpress.com/linuxdistributions/
- Thompson e Ritchie https://pt.wikipedia.org/wiki/Ken\_Thompson
- Linus e Tux: https://pt.wikipedia.org/wiki/Linux